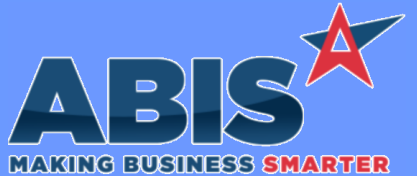

*ECR #*

 *33569*

**Auto PDF**

**Auto Alert**

# **Adjutant Desktop Release Notes Version 2002.1910**

**Program/Change Change Description Accounts Receivable** When flagged along with the Auto Process feature, the Auto PDF feature will now replace any Auto Print attribute functions with the Auto PDF reflexes. Users are now able to Auto Process with the Auto PDF box checked and still have customers with Auto Email or multiple Auto attributes still send emails or faxes according to other Auto attributes, but have any Auto reflexes replaced with PDF creation. This new functionality applies to the Print Invoice and the Customer Statement request screens. New syntax has been created to allow sending a date value without the timestamp details in Email Templates. On any date expression, replace the leading dash in the expression with a "d". For example, change ~-RTTASK.ADDDATE~ to ~dRTTASK.ADDDATE~ to remove the timestamp details on the email. **Email Templates**

**Programs\*\*: FOXPROCESS**

*Page 1 of 5*

### **General Ledger**

 *33676*

 *33565* Logic has been added to all General Ledger batch posting routines to prevent postings to fiscal years more than 1 year prior to the current year. Posting is allowed to the previous fiscal year, but not to any year prior. For example, if the current fiscal year is 2020, posting is allowed to 2019, but not to 2018 or earlier. **GL Posting Logic**

### **Item Control (Inventory)**

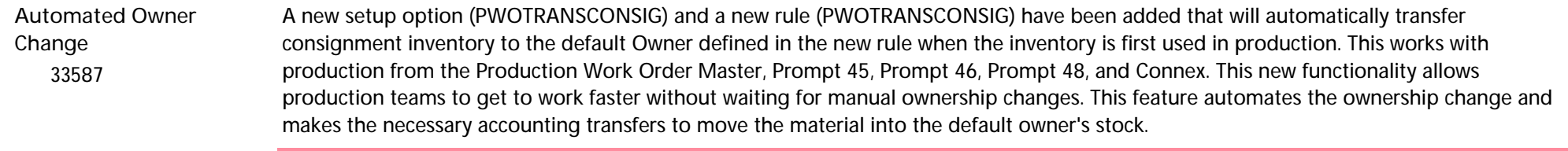

**Wiki Link:** *http://www.abiscorp.com/adjwiki/rule-setup.ashx?HL=PWOTRANSCONSIG*

**Wiki Link 2:** *http://www.abiscorp.com/AdjWiki/RULE-PWOTRANSCONSIG.ashx?*

**Setup Options\*\*: PWOTRANSCONSIG Rules\*\*: PWOTRANSCONSIG**

**Programs\*\*:**

**ADJAMSPROCESS TERMINALCONTROL**<br>Page 1 of 5

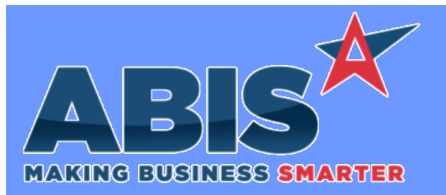

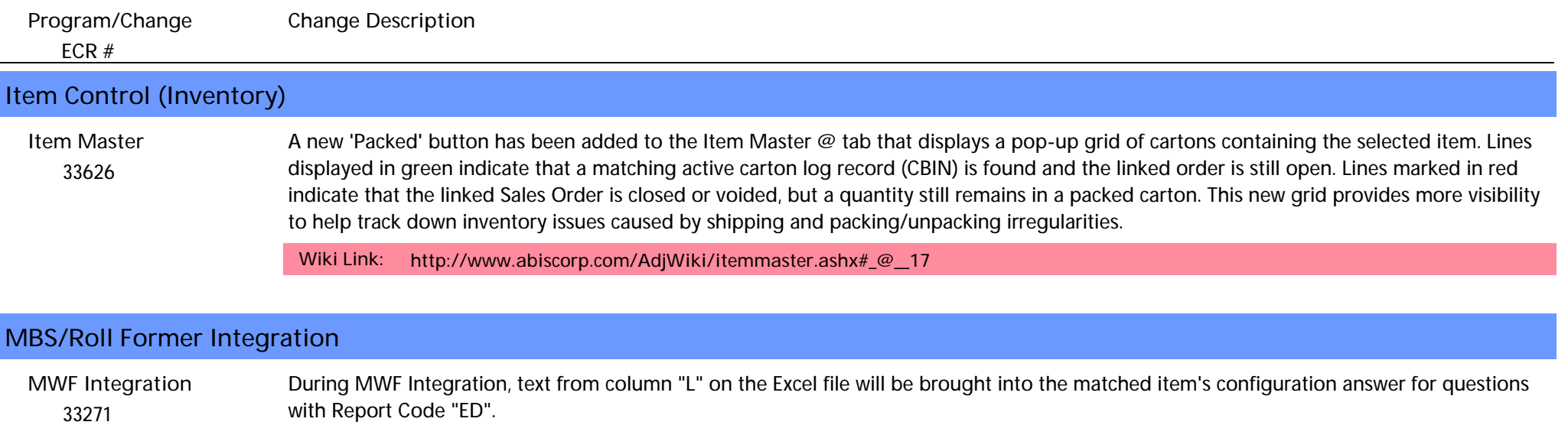

 *33636* A new setup option (AMSADDSEIP) has been added that will automatically create an Interplant Shipping Event during the assembly process from Connex usage if the Production Work Order (PWO) is an Interplant PWO and an Interplant Shipping Event doesn't exist. **Connex Integration**

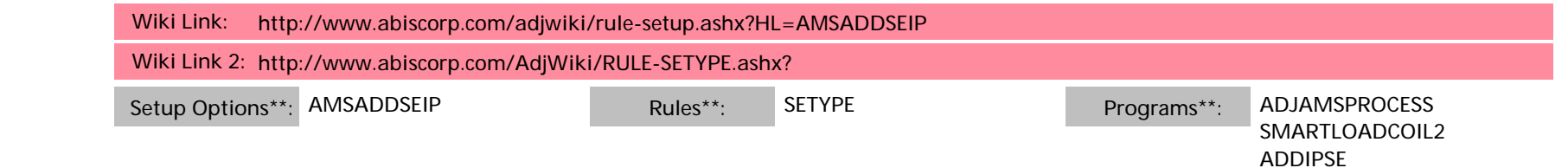

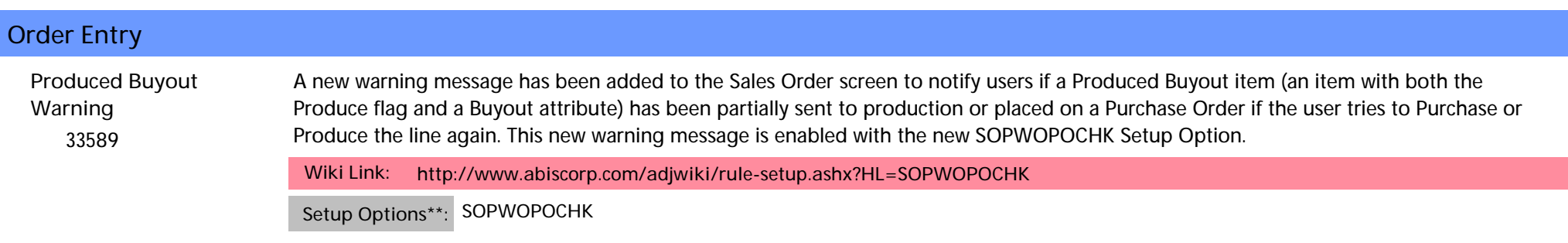

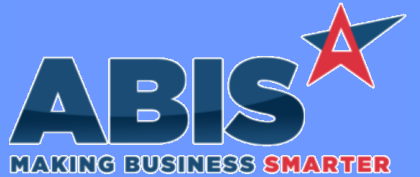

*ECR #* **Program/Change Change Description Order Entry**  *33619* A new setup option (LIMITTOOHF) has been added to check the Item Master OHF tab during the line item entry process on the Quote, Sales Order, Purchase Order, and Vendor Bid screens. The item search results will only include items that have an OHF record for the warehouse selected on the line. **Line Item Search Wiki Link:** *http://www.abiscorp.com/adjwiki/rule-setup.ashx?HL=LIMITTOOHF* **Setup Options\*\*: LIMITTOOHF Procurement**  *33634* New Setup Option, QBBACKOUTAQB, will remove duplicate Quick Buy demand lines for the same Item/Warehouse combination when a Quick Buy line is created from both the automatic Min/Max reflexes and the Add to Quick Buy function. With the new Setup Option enabled, the Quick Buy record created from the automatic Min/Max reflexes will be removed if a matching Quick Buy record has been **Quick Buy**

created from the Add To Quick Buy process from the GenPO button. This new option will avoid showing duplicate demand for customers that utilize the Add to Quick Buy process instead of relying solely on the automatic Quick Buy reflexes. Additional logic has also been added to the Quick Buy program to remove demand lines that were created from Sales Orders that have been closed or voided.

**Wiki Link:** *http://www.abiscorp.com/adjwiki/rule-setup.ashx?HL=QBBACKOUTAQB*

**Setup Options\*\*: QBBACKOUTAQB**

### **Production**

 *33562* Lot-controlled scrap (assigned using the \* option in Prompt 45) will now display on the 'Assign Serial/Lots' tab of the Production Work Order screen. In addition, this scrap will also count as an input and allow the line to be completed and assembled if the PWOREQINPUT setup option is enabled. **Production Work Order**

**Setup Options\*\*:** PWOREQINPUT **PROGRAMS PROGRAMS Programs<sup>\*\*</sup>: VTERM677** 

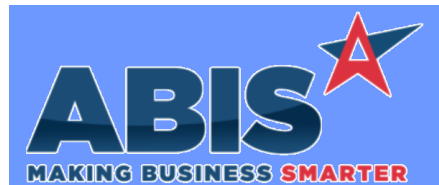

*Page 4 of 5*

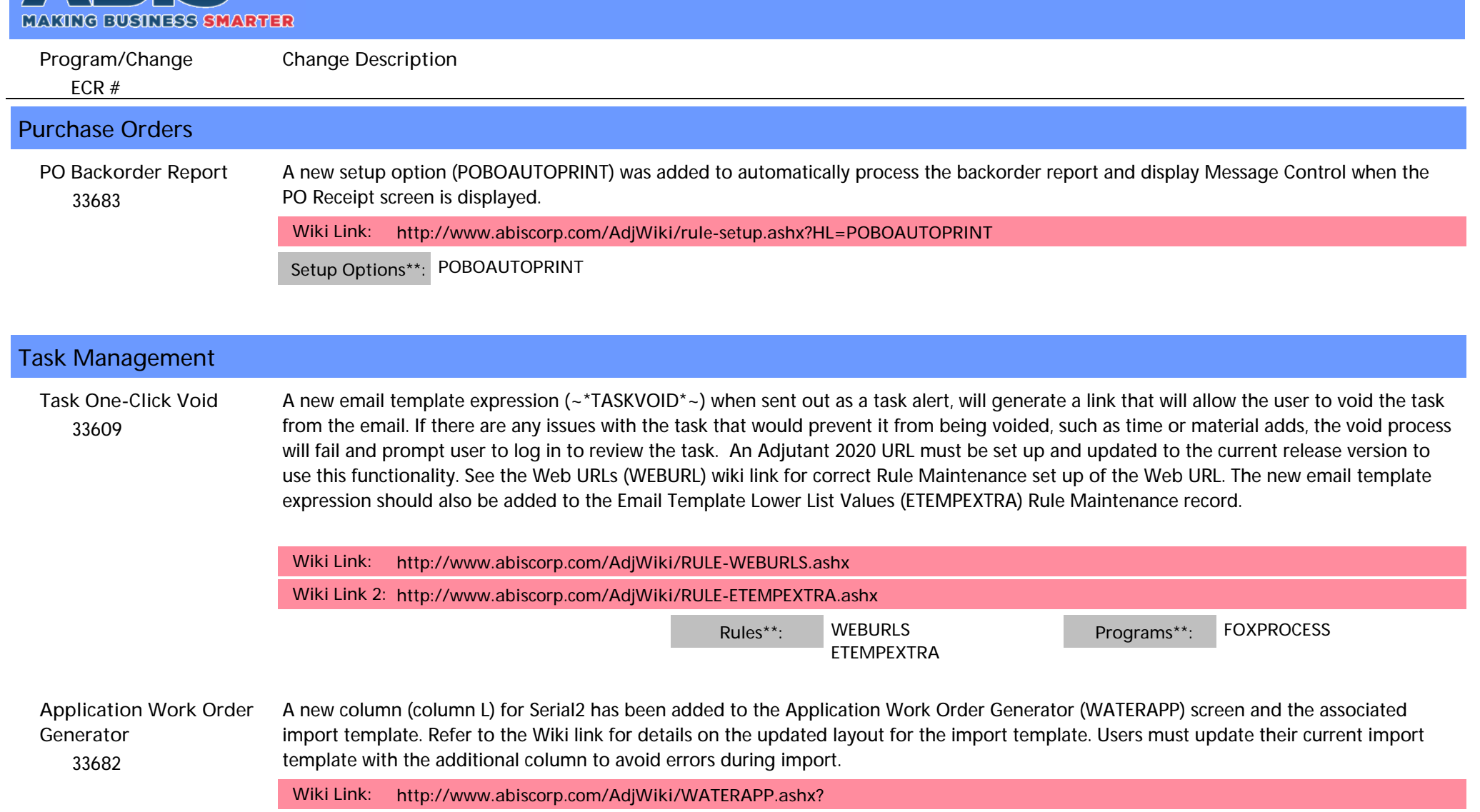

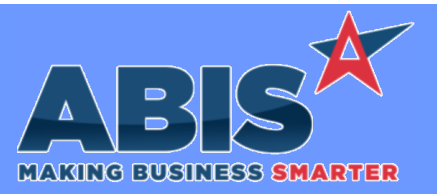

*Page 5 of 5*

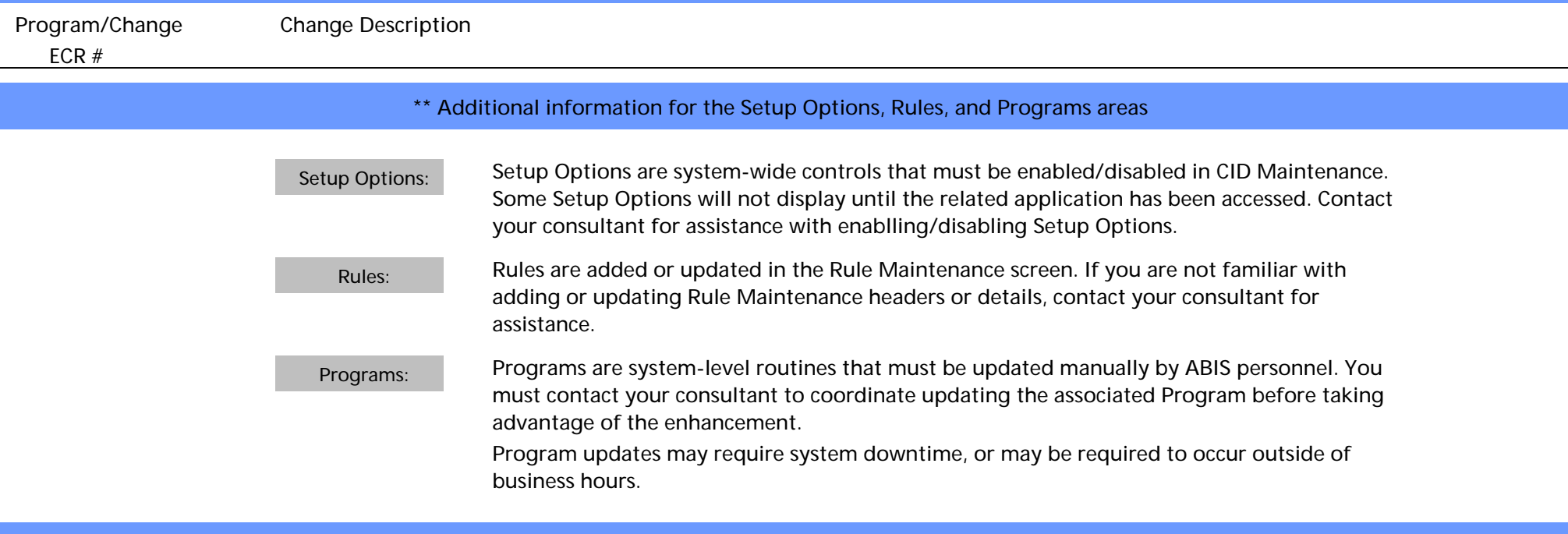

**Total Number of Changes: 14**